# SNU 4190.210 프로그래밍 원리(Principles of Programming) Part II

Prof. Kwangkeun Yi

**K ロ ▶ K @ ▶ K 할 X K 할 X - 할 X - 900** 

차례

- 데이타 구현하기 [\(data implementation\)](#page-2-0)
- 데이터 속구현 감추기 [\(data abstraction\)](#page-52-0)
- 여러 구현 동시 지원하기 [\(multiple implemenations\)](#page-64-0)

각 계층별로 속구현 감추기[\(data abstraction hierarchy\)](#page-81-0)

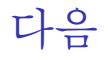

### 1 데이타 구현하기 [\(data implementation\)](#page-2-0)

### 2 데이터 속구현 감추기 [\(data abstraction\)](#page-52-0)

### 3 여러 구현 동시 지원하기 [\(multiple implemenations\)](#page-64-0)

### 4 각 계층별로 속구현 감추기[\(data abstraction hierarchy\)](#page-81-0)

<span id="page-2-0"></span>K ロ ▶ K @ ▶ K 할 ▶ K 할 ▶ ( 할 ) 1000

SNU 4190.210 (c) Kwangkeun Yi

### 데이타 구현하기 (data implementation)

새로운 타입의 데이타/값 구현하기

 $\triangleright$  기억하는가: 타입들(types)

 $\tau$  ::=  $\iota$  primitive type  $\begin{array}{ccc} \mid & \tau \times \tau & \text{pair}(\text{product}) \text{ type} \end{array}$  $|\tau + \tau$  or(sum) type  $| \tau \rightarrow \tau$  ftn type, single param  $|\quad \tau * \cdots * \tau \rightarrow \tau$  ftn type, multi params  $\top$  any type  $\parallel$  t user-defined type's name  $\tau t$  user-defined type's name, with param  $\iota$  :  $=$  int | real | bool | string | symbol | unit

<span id="page-3-0"></span> $\blacktriangleright$  새로운 타입 $(t$  혹은  $\tau$   $t$ )의 데이타 구[현](#page-2-0)[해](#page-4-0)[야](#page-2-0)

SNU 4190.210 (c) Kwangkeun Yi

### 새로운 데이타 타입

### ▶ 기본으로 제공되는 타입들

int, real, bool, string, symbol, unit

### 이 아닌

- ▶ 소프트웨어마다 새로운 타입의 데이타/값이 필요
	- <sup>I</sup> 예) 짝, 집합, 리스트, 가지, 나무, 숲, 땅, 감정, 관계, 지식, 자동차, 목록표, 하늘, 바람, 원자, 분자, 세포, 뉴런, 책, 색깔, 종이, 건물, 층, 벽, 기둥, 사람, 테란, 젤-나가, 저그, 프로토스, 등등

<span id="page-4-0"></span>**KORK ERKER ER AGA** 

### 새로운 데이타 타입 구현하기

기억하는가:

♣

모든 프로그래밍 언어에는 각 타입마다 그 타입의 값을 만드는 식과 사용하는 식을 구성하는 방법이 제공된다.

**KOD KAR KED KED E VOQO** 

### 새로운 데이타 타입 구현하기

### 기억하는가:

♣

모든 프로그래밍 언어에는 각 타입마다 그 타입의 값을 만드는 식과 사용하는 식을 구성하는 방법이 제공된다.

**KORK ERKER ER AGA** 

구현할 새로운 타입의 데이터/값에 대해서도

- <sup>I</sup> 만드는(introduction, construction) 방법과
- ▶ 사용하는(elimination, use) 방법을

함수로 구현해서 사용하면된다.

### 새로운 데이타 타입 구현하기

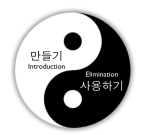

# $\blacktriangleright$  새로운 타입을  $\tau$  라고 하면 ▶ 만들기 함수들의 타입은  $\cdots \rightarrow \tau$ ▶ 사용하기 함수들의 타입은

 $\tau\rightarrow\cdots$ 

**KOD KAR KED KED E VOQO** 

▶ 만들기 pair :  $\rightarrow$   $\tau \times \tau'$ ▶ 사용하기 1 :  $\tau \times \tau' \rightarrow$  $\mathbf{r}$  :  $\tau \times \tau' \rightarrow$ 그 함수들의 구현:

K ロ > K @ > K 할 > K 할 > → 할 → ⊙ Q @

▶ 
$$
\overline{v} = 7
$$
  
\npair:  $\tau * \tau' \rightarrow \tau \times \tau'$   
\n▶  $\lambda \cdot 8$   $\overline{v} = 7$   
\n
$$
1 : \tau \times \tau' \rightarrow
$$
  
\n
$$
r : \tau \times \tau' \rightarrow
$$

K ロ ▶ K @ ▶ K 할 > K 할 > 1 할 | X 9 Q @

▶ 
$$
\Psi \equiv 7
$$
   
\n
$$
\begin{aligned}\n &\text{pair}: \tau \ast \tau' \to \tau \times \tau \\
 &\text{pair}: \tau \times \tau' \to \tau \\
 &\text{r}: \tau \times \tau' \to \tau \\
 &\text{r}: \tau \times \tau' \to \tau\n \end{aligned}
$$

 $\tau'$ 

**Kロト K個 K K W X K W X X W W X Y Q Q Q W** 

▶ 
$$
\n\begin{bmatrix}\n\vdots \\
\downarrow & \downarrow \\
\downarrow & \downarrow \\
\downarrow & \downarrow \\
\downarrow & \downarrow \\
\downarrow & \downarrow \\
\downarrow & \downarrow & \downarrow \\
\downarrow & \downarrow & \downarrow \\
\downarrow & \downarrow & \downarrow \\
\downarrow & \downarrow & \downarrow \\
\downarrow & \downarrow & \downarrow \\
\downarrow & \downarrow & \downarrow \\
\downarrow & \downarrow & \downarrow \\
\downarrow & \downarrow & \downarrow \\
\downarrow & \downarrow & \downarrow \\
\downarrow & \downarrow & \downarrow \\
\downarrow & \downarrow & \downarrow \\
\downarrow & \downarrow & \downarrow \\
\downarrow & \downarrow & \downarrow \\
\downarrow & \downarrow & \downarrow \\
\downarrow & \downarrow & \downarrow \\
\downarrow & \downarrow & \downarrow & \downarrow \\
\downarrow & \downarrow & \downarrow & \downarrow \\
\downarrow & \downarrow & \downarrow & \downarrow \\
\downarrow & \downarrow & \downarrow & \downarrow \\
\downarrow & \downarrow & \downarrow & \downarrow \\
\downarrow & \downarrow & \downarrow & \downarrow \\
\downarrow & \downarrow & \downarrow & \downarrow \\
\downarrow & \downarrow & \downarrow & \downarrow \\
\downarrow & \downarrow & \downarrow & \downarrow \\
\downarrow & \downarrow & \downarrow & \downarrow \\
\downarrow & \downarrow & \downarrow & \downarrow \\
\downarrow & \downarrow & \downarrow & \downarrow \\
\downarrow & \downarrow & \downarrow & \downarrow \\
\downarrow & \downarrow & \downarrow & \downarrow \\
\downarrow & \downarrow & \downarrow & \downarrow \\
\downarrow & \downarrow & \downarrow & \downarrow \\
\downarrow & \downarrow & \downarrow & \downarrow \\
\downarrow & \downarrow & \downarrow & \downarrow \\
\downarrow & \downarrow & \downarrow & \downarrow \\
\downarrow & \downarrow & \downarrow & \downarrow \\
\downarrow & \downarrow & \downarrow & \downarrow \\
\downarrow & \downarrow & \downarrow & \downarrow \\
\downarrow & \downarrow & \downarrow & \downarrow \\
\downarrow & \downarrow & \downarrow & \downarrow \\
\downarrow & \downarrow & \downarrow & \downarrow \\
\downarrow & \downarrow & \downarrow & \downarrow \\
\downarrow & \downarrow & \downarrow & \downarrow \\
\downarrow & \downarrow & \downarrow & \downarrow \\
\downarrow & \downarrow & \downarrow & \downarrow \\
\downarrow & \downarrow & \downarrow & \downarrow \\
\downarrow & \downarrow & \downarrow & \downarrow \\
\downarrow & \downarrow & \downarrow & \downarrow \\
\downarrow & \downarrow & \downarrow & \downarrow \\
$$

 $\tau'$ 

K ロ ▶ K @ ▶ K 할 > K 할 > 1 할 | X 9 Q @

▶ 만들기  $\texttt{pair} : \tau * \tau' \to \tau \times \tau'$ ▶ 사용하기 1 :  $\tau \times \tau' \rightarrow \tau$  $\mathbf{r}$  :  $\tau \times \tau' \rightarrow \tau'$ 

**KORK ERKER ER AGA** 

그 함수들의 구현:

(define pair cons) (define l car) (define r cdr)

▶ 만들기 empty :  $\rightarrow \tau$  list link :  $\rightarrow \tau$  *list* ▶ 사용하기 is-empty? :  $\tau$  list  $\rightarrow$ fst :  $\tau$  list  $\rightarrow$ rest :  $\tau$  list  $\rightarrow$ 

K ロ ▶ K @ ▶ K 할 > K 할 > 1 할 > 1 이익어

▶ 만들기  $\texttt{empty}$  :  $\tau$  list link :  $\rightarrow \tau$  *list* ▶ 사용하기 is-empty? :  $\tau$  list  $\rightarrow$ fst :  $\tau$  list  $\rightarrow$ rest :  $\tau$  list  $\rightarrow$ 

K ロ ▶ K @ ▶ K 할 > K 할 > 1 할 > 1 이익어

▶ 만들기  $\texttt{empty}$  :  $\tau$  list link :  $\tau * \tau$  list  $\rightarrow \tau$  list ▶ 사용하기 is-empty? :  $\tau$  list  $\rightarrow$ fst :  $\tau$  list  $\rightarrow$ rest :  $\tau$  list  $\rightarrow$ 

K ロ ▶ K @ ▶ K 할 > K 할 > 1 할 > 1 이익어

▶ 만들기  $\texttt{empty}$  :  $\tau$  list link :  $\tau * \tau$  list  $\rightarrow \tau$  list ▶ 사용하기 is-empty? :  $\tau$  list  $\rightarrow$  bool fst :  $\tau$  list  $\rightarrow$ rest :  $\tau$  list  $\rightarrow$ 

K ロ ▶ K @ ▶ K 할 > K 할 > 1 할 > 1 이익어

▶ 만들기  $\texttt{empty}$  :  $\tau$  list link :  $\tau * \tau$  list  $\rightarrow \tau$  list ▶ 사용하기 is-empty? :  $\tau$  list  $\rightarrow$  bool fst :  $\tau$  list  $\rightarrow \tau$ rest :  $\tau$  list  $\rightarrow$ 

**KOD KAR KED KED E VOQO** 

## 예) 리스트(list) τ list

▶ 만들기  $\texttt{empty}$  :  $\tau$  list link :  $\tau * \tau$  list  $\rightarrow \tau$  list ▶ 사용하기 is-empty? :  $\tau$  list  $\rightarrow$  bool fst :  $\tau$  list  $\rightarrow \tau$ rest :  $\tau$  list  $\rightarrow \tau$  list

**KOD KAR KED KED E VOQO** 

```
예) 리스트(list) \tau list
```
▶ 만들기  $\texttt{empty}$  :  $\tau$  list link :  $\tau * \tau$  list  $\rightarrow \tau$  list ▶ 사용하기 is-empty? :  $\tau$  list  $\rightarrow$  bool fst :  $\tau$  list  $\rightarrow \tau$ rest :  $\tau$  list  $\rightarrow \tau$  list 그 함수들의 구현: (define empty ()) (define is-empty? null?) (define link pair) (define fst l) (define rest r)

**KORK ERKER ER AGA** 

**KORK ERKER ER AGA** 

#### <sup>I</sup> 만들기

leaf :  $\rightarrow \tau$  bintree  $\text{node-1}$  :  $\longrightarrow \tau$  bintree node-r :  $\rightarrow \tau$  bintree node-lr :  $\rightarrow \tau$  bintree

<sup>I</sup> 사용하기

- node-val :  $\tau$  bintree  $\rightarrow$ is-leaf?  $\cdot$   $\tau$  bintree  $\rightarrow$ is-ltree? :  $\tau$  bintree  $\rightarrow$
- is-rtree? :  $\tau$  bintree  $\rightarrow$
- is-lrtree?  $\cdot$   $\tau$  bintree  $\rightarrow$
- l-subtree :  $\tau$  bintree  $\rightarrow$
- r-subtree :  $\tau$  bintree  $\rightarrow$

**KORK ERKER ER AGA** 

#### <sup>I</sup> 만들기

leaf  $\tau \rightarrow \tau$  bintree  $\text{node-1}$  :  $\longrightarrow \tau$  bintree node-r :  $\rightarrow \tau$  bintree node-lr :  $\rightarrow \tau$  bintree

<sup>I</sup> 사용하기

node-val :  $\tau$  bintree  $\rightarrow$ is-leaf?  $\cdot$   $\tau$  bintree  $\rightarrow$ is-ltree? :  $\tau$  bintree  $\rightarrow$ is-rtree? :  $\tau$  bintree  $\rightarrow$  $is-1$ rtree? :  $\tau$  bintree  $\rightarrow$ l-subtree :  $\tau$  bintree  $\rightarrow$ r-subtree :  $\tau$  bintree  $\rightarrow$ 

**KORK ERKER ER AGA** 

#### <sup>I</sup> 만들기

leaf  $\tau \rightarrow \tau$  bintree node-l :  $\tau * \tau$  bintree  $\rightarrow \tau$  bintree  $\text{node-r}$  :  $\longrightarrow \tau$  bintree node-lr :  $\rightarrow \tau$  bintree

#### <sup>I</sup> 사용하기

- node-val :  $\tau$  bintree  $\rightarrow$ is-leaf?  $\cdot$   $\tau$  bintree  $\rightarrow$ is-ltree? :  $\tau$  bintree  $\rightarrow$
- is-rtree? :  $\tau$  bintree  $\rightarrow$
- $is-1$ rtree? :  $\tau$  bintree  $\rightarrow$
- l-subtree  $\cdot$   $\tau$  bintree  $\rightarrow$
- r-subtree :  $\tau$  bintree  $\rightarrow$

**KORK ERKER ER AGA** 

#### <sup>I</sup> 만들기

leaf  $\tau \rightarrow \tau$  bintree node-l :  $\tau * \tau$  bintree  $\rightarrow \tau$  bintree node-r  $\cdot \tau * \tau$  bintree  $\rightarrow \tau$  bintree node-lr :  $\rightarrow \tau$  bintree

#### <sup>I</sup> 사용하기

- node-val :  $\tau$  bintree  $\rightarrow$ is-leaf?  $\cdot$   $\tau$  bintree  $\rightarrow$
- is-ltree?  $\cdot \tau$  bintree  $\rightarrow$
- $i$ s-rtree? :  $\tau$  bintree  $\rightarrow$
- $is-1$ rtree? :  $\tau$  bintree  $\rightarrow$
- l-subtree  $\cdot$   $\tau$  bintree  $\rightarrow$
- r-subtree :  $\tau$  bintree  $\rightarrow$

**KORK ERKER ER AGA** 

#### <sup>I</sup> 만들기

leaf :  $\tau \rightarrow \tau$  bintree node-l :  $\tau * \tau$  bintree  $\rightarrow \tau$  bintree node-r  $\cdot \tau * \tau$  bintree  $\rightarrow \tau$  bintree node-lr  $\cdot$   $\tau * \tau$  bintree  $* \tau$  bintree  $\rightarrow \tau$  bintree

#### <sup>I</sup> 사용하기

- node-val :  $\tau$  bintree  $\rightarrow$
- is-leaf?  $\cdot$   $\tau$  bintree  $\rightarrow$
- is-ltree?  $\cdot \tau$  bintree  $\rightarrow$
- $i$ s-rtree? :  $\tau$  bintree  $\rightarrow$
- $is-1$ rtree? :  $\tau$  bintree  $\rightarrow$
- l-subtree  $\cdot$   $\tau$  bintree  $\rightarrow$
- r-subtree :  $\tau$  bintree  $\rightarrow$

**KORK ERKER ER AGA** 

#### <sup>I</sup> 만들기

leaf :  $\tau \rightarrow \tau$  bintree node-l :  $\tau * \tau$  bintree  $\rightarrow \tau$  bintree node-r  $\cdot \tau * \tau$  bintree  $\rightarrow \tau$  bintree node-lr  $\cdot$   $\tau * \tau$  bintree  $* \tau$  bintree  $\rightarrow \tau$  bintree

#### <sup>I</sup> 사용하기

node-val :  $\tau$  bintree  $\rightarrow \tau$ is-leaf?  $\cdot$   $\tau$  bintree  $\rightarrow$ is-ltree?  $\cdot \tau$  bintree  $\rightarrow$  $i$ s-rtree? :  $\tau$  bintree  $\rightarrow$  $is-1$ rtree? :  $\tau$  bintree  $\rightarrow$ l-subtree  $\cdot$   $\tau$  bintree  $\rightarrow$ r-subtree :  $\tau$  bintree  $\rightarrow$ 

**KORK ERKER ER AGA** 

#### <sup>I</sup> 만들기

leaf :  $\tau \rightarrow \tau$  bintree node-l :  $\tau * \tau$  bintree  $\rightarrow \tau$  bintree node-r  $\cdot \tau * \tau$  bintree  $\rightarrow \tau$  bintree node-lr  $\cdot$   $\tau * \tau$  bintree  $* \tau$  bintree  $\rightarrow \tau$  bintree

#### <sup>I</sup> 사용하기

node-val  $\cdot \tau$  bintree  $\rightarrow \tau$ is-leaf?  $\cdot \tau$  bintree  $\rightarrow$  bool  $is-1$ tree?  $\cdot \tau$  bintree  $\rightarrow$  bool  $is-rt\text{ rad}$  :  $\tau$  bintree  $\rightarrow$  bool is-lrtree?  $\cdot$   $\tau$  bintree  $\rightarrow$  bool l-subtree  $\cdot$   $\tau$  bintree  $\rightarrow$ r-subtree :  $\tau$  bintree  $\rightarrow$ 

**KORK ERKER ER AGA** 

#### <sup>I</sup> 만들기

leaf :  $\tau \rightarrow \tau$  bintree node-l :  $\tau * \tau$  bintree  $\rightarrow \tau$  bintree node-r  $\cdot \tau * \tau$  bintree  $\rightarrow \tau$  bintree node-lr  $\cdot$   $\tau * \tau$  bintree  $* \tau$  bintree  $\rightarrow \tau$  bintree

#### <sup>I</sup> 사용하기

node-val  $\cdot \tau$  bintree  $\rightarrow \tau$ is-leaf?  $\cdot \tau$  bintree  $\rightarrow$  bool  $is-1$ tree?  $\cdot \tau$  bintree  $\rightarrow$  bool  $is-rt\text{ rad}$  :  $\tau$  bintree  $\rightarrow$  bool is-lrtree?  $\cdot$   $\tau$  bintree  $\rightarrow$  bool l-subtree  $\cdot \tau$  bintree  $\rightarrow \tau$  bintree r-subtree :  $\tau$  bintree  $\rightarrow$ 

**KORK ERKER ER AGA** 

#### <sup>I</sup> 만들기

leaf :  $\tau \rightarrow \tau$  bintree node-1 :  $\tau * \tau$  bintree  $\rightarrow \tau$  bintree node-r  $\cdot \tau * \tau$  bintree  $\rightarrow \tau$  bintree node-lr  $\cdot$   $\tau * \tau$  bintree  $* \tau$  bintree  $\rightarrow \tau$  bintree

#### <sup>I</sup> 사용하기

node-val  $\cdot \tau$  bintree  $\rightarrow \tau$ is-leaf?  $\cdot \tau$  bintree  $\rightarrow$  bool  $is-1$ tree?  $\cdot \tau$  bintree  $\rightarrow$  bool  $is-rt\text{ rad}$  :  $\tau$  bintree  $\rightarrow$  bool is-lrtree?  $\cdot$   $\tau$  bintree  $\rightarrow$  bool l-subtree  $\cdot \tau$  bintree  $\rightarrow \tau$  bintree r-subtree :  $\tau$  bintree  $\rightarrow$   $\tau$  bintree

**KORK ERKER ER AGA** 

#### <sup>I</sup> 만들기

leaf  $\tau \rightarrow \tau$  bintree node-l :  $\tau * \tau$  bintree  $\rightarrow \tau$  bintree node-r :  $\tau * \tau$  bintree  $\rightarrow \tau$  bintree node-lr  $\cdot$   $\tau * \tau$  bintree  $* \tau$  bintree  $\rightarrow \tau$  bintree

#### ▶ 사용하기

node-val :  $\tau$  bintree  $\rightarrow \tau$ is-leaf?  $\cdot \tau$  bintree  $\rightarrow$  bool is-ltree? :  $\tau$  bintree  $\rightarrow$  bool  $is-rt\text{ rad}$  :  $\tau$  bintree  $\rightarrow$  bool is-lrtree?  $\cdot$   $\tau$  bintree  $\rightarrow$  bool l-subtree  $\cdot \tau$  bintree  $\rightarrow \tau$  bintree r-subtree :  $\tau$  bintree  $\rightarrow$   $\tau$  bintree

```
(define (leaf x) (pair 'leaf x))
(define (node-l \times t) (pair 'r (pair \times t)))
(define (node-r x t) (pair 'l (pair x t)))
```
**KORK ERKER ER AGA** 

▶ 만들기

empty :  $\rightarrow \tau$  bintree node :  $\rightarrow \tau$  bintree

▶ 사용하기

node-val :  $\tau$  bintree  $\rightarrow$ is-empty? :  $\tau$  bintree  $\rightarrow$ l-subtree :  $\tau$  bintree  $\rightarrow$ r-subtree :  $\tau$  bintree  $\rightarrow$ 

**KORK ERKER ER AGA** 

▶ 만들기

 $empty:$   $\tau$  bintree node :  $\rightarrow$   $\tau$  bintree

▶ 사용하기

node-val :  $\tau$  bintree  $\rightarrow$ is-empty? :  $\tau$  bintree  $\rightarrow$ l-subtree :  $\tau$  bintree  $\rightarrow$ r-subtree :  $\tau$  bintree  $\rightarrow$ 

**AD A REAKEN E YOUR** 

▶ 만들기

- $empty:$   $\tau$  bintree
- node :  $\tau * \tau$  bintree  $* \tau$  bintree  $\rightarrow \tau$  bintree

▶ 사용하기

node-val :  $\tau$  bintree  $\rightarrow$ is-empty? :  $\tau$  bintree  $\rightarrow$ l-subtree :  $\tau$  bintree  $\rightarrow$ r-subtree :  $\tau$  bintree  $\rightarrow$ 

**AD A REAKEN E YOUR** 

▶ 만들기

- $empty:$   $\tau$  bintree
- node :  $\tau * \tau$  bintree  $* \tau$  bintree  $\rightarrow \tau$  bintree

▶ 사용하기

node-val :  $\tau$  bintree  $\rightarrow \tau$ is-empty? :  $\tau$  bintree  $\rightarrow$ l-subtree :  $\tau$  bintree  $\rightarrow$ r-subtree :  $\tau$  bintree  $\rightarrow$ 

**KORK ERKER ER AGA** 

▶ 만들기

- $empty:$   $\tau$  bintree
- node :  $\tau * \tau$  bintree  $* \tau$  bintree  $\rightarrow \tau$  bintree

▶ 사용하기

node-val :  $\tau$  bintree  $\rightarrow \tau$ is-empty? :  $\tau$  bintree  $\rightarrow$  bool l-subtree :  $\tau$  bintree  $\rightarrow$ r-subtree :  $\tau$  bintree  $\rightarrow$ 

▶ 만들기

- $empty:$   $\tau$  bintree
- node :  $\tau * \tau$  bintree  $* \tau$  bintree  $\rightarrow \tau$  bintree

▶ 사용하기

node-val :  $\tau$  bintree  $\rightarrow \tau$ is-empty? :  $\tau$  bintree  $\rightarrow$  bool l-subtree :  $\tau$  bintree  $\rightarrow \tau$  bintree r-subtree :  $\tau$  bintree  $\rightarrow$ 

**KORK ERKER ER AGA**
# 예) 두갈래 가지구조'(binary tree)  $\tau$  bintree

▶ 만들기

- $empty:$   $\tau$  bintree
- node :  $\tau * \tau$  bintree  $* \tau$  bintree  $\rightarrow \tau$  bintree

▶ 사용하기

node-val :  $\tau$  bintree  $\rightarrow \tau$ is-empty? :  $\tau$  bintree  $\rightarrow$  bool l-subtree :  $\tau$  bintree  $\rightarrow \tau$  bintree r-subtree :  $\tau$  bintree  $\rightarrow \tau$  bintree

**KORK ERKER ER AGA** 

# 예) 두갈래 가지구조'(binary tree)  $\tau$  bintree

▶ 만들기

 $empty:$   $\tau$  bintree node :  $\tau * \tau$  bintree  $* \tau$  bintree  $\rightarrow \tau$  bintree

▶ 사용하기

node-val :  $\tau$  bintree  $\rightarrow \tau$ is-empty? :  $\tau$  bintree  $\rightarrow$  bool l-subtree :  $\tau$  bintree  $\rightarrow \tau$  bintree r-subtree :  $\tau$  bintree  $\rightarrow \tau$  bintree

K ロ ▶ K @ ▶ K 할 ▶ K 할 ▶ ( 할 ) 1000

```
(define empty 'empty)
(define (node x lt rt) (pair x (pair lt rt)))
(define (node-val t) ...)
(define (is-empty? t) ...)
```
<sup>I</sup> 만들기

empty :  $\rightarrow \tau$  tree node :  $\rightarrow \tau$  tree

**KOD KAR KED KED E VOQO** 

▶ 사용하기

node-val :  $\tau$  tree  $\rightarrow$ is-empty? :  $\tau$  tree  $\rightarrow$ num-subtrees :  $\tau$  tree  $\rightarrow$ nth-subtree :  $\tau$  tree  $*$  int  $\rightarrow$ 

<sup>I</sup> 만들기

empty :  $\tau$  tree node :  $\rightarrow \tau$  tree

**KOD KAR KED KED E VOQO** 

▶ 사용하기

node-val :  $\tau$  tree  $\rightarrow$ is-empty? :  $\tau$  tree  $\rightarrow$ num-subtrees :  $\tau$  tree  $\rightarrow$ nth-subtree :  $\tau$  tree  $*$  int  $\rightarrow$ 

▶ 만들기

empty :  $\tau$  tree node :  $\tau * (\tau \text{ tree})$  list  $\rightarrow \tau \text{ tree}$ 

**KOD KAR KED KED E VOQO** 

▶ 사용하기

node-val :  $\tau$  tree  $\rightarrow$ is-empty? :  $\tau$  tree  $\rightarrow$ num-subtrees :  $\tau$  tree  $\rightarrow$ nth-subtree :  $\tau$  tree  $*$  int  $\rightarrow$ 

▶ 만들기

empty :  $\tau$  tree node :  $\tau * (\tau \text{ tree})$  list  $\rightarrow \tau \text{ tree}$ 

▶ 사용하기

node-val :  $\tau$  tree  $\rightarrow \tau$ is-empty? :  $\tau$  tree  $\rightarrow$ num-subtrees :  $\tau$  tree  $\rightarrow$ nth-subtree :  $\tau$  tree  $*$  int  $\rightarrow$ 

**KOD KARD KED KED E VOQO** 

▶ 만들기

empty :  $\tau$  tree node :  $\tau * (\tau \text{ tree})$  list  $\rightarrow \tau \text{ tree}$ 

▶ 사용하기

node-val :  $\tau$  tree  $\rightarrow \tau$ is-empty? :  $\tau$  tree  $\rightarrow$  bool num-subtrees :  $\tau$  tree  $\rightarrow$ nth-subtree :  $\tau$  tree  $*$  int  $\rightarrow$ 

**KORK ERKER ER AGA** 

▶ 만들기

empty :  $\tau$  tree node :  $\tau * (\tau \text{ tree})$  list  $\rightarrow \tau \text{ tree}$ 

▶ 사용하기

node-val :  $\tau$  tree  $\rightarrow \tau$ is-empty? :  $\tau$  tree  $\rightarrow$  bool num-subtrees :  $\tau$  tree  $\rightarrow$  int nth-subtree :  $\tau$  tree  $*$  int  $\rightarrow$ 

**KORK ERKER ER AGA** 

▶ 만들기

empty :  $\tau$  tree node :  $\tau * (\tau \text{ tree})$  list  $\rightarrow \tau \text{ tree}$ 

▶ 사용하기

node-val :  $\tau$  tree  $\rightarrow \tau$ is-empty? :  $\tau$  tree  $\rightarrow$  bool num-subtrees :  $\tau$  tree  $\rightarrow$  int nth-subtree :  $\tau$  tree  $*$  int  $\rightarrow \tau$  tree

**KORK ERKER ER AGA** 

▶ 만들기

```
empty : \tau tree
node : \tau * (\tau \text{ tree}) list \rightarrow \tau \text{ tree}
```
▶ 사용하기

node-val :  $\tau$  tree  $\rightarrow \tau$ is-empty? :  $\tau$  tree  $\rightarrow$  bool num-subtrees :  $\tau$  tree  $\rightarrow$  int nth-subtree :  $\tau$  tree  $*$  int  $\rightarrow \tau$  tree

**KORK ERKER ER AGA** 

```
(define empty 'empty)
(define (node x trees) (pair x trees)
(define (node-val t) ...)
(define (is-empty? t) ...)
(define (nth-subtree t n) ...)
```
# 데이타 타입 구현 이슈들 하나의 테이타 타입에 대해서

K ロ ▶ K @ ▶ K 할 > K 할 > 1 할 | X 9 Q @

# 데이타 타입 구현 이슈들 하나의 테이타 타입에 대해서 ▶ 여러버전 가능: 만들기/사용하기 함수들의 기획

leaf, node-l, node-r, node-lr node-val, is-leaf?, is-rtree?, is-ltree?, is-lrtree? l-subtree, r-subtree  $\mathfrak{f}$  $\mathsf{J}$ v.s. ∫  $\mathbf{I}$ empty, node node-val, is-empty? l-subtree, r-subtree

### 데이타 타입 구현 이슈들

하나의 테이타 타입에 대해서 ▶ 여러버전 가능: 만들기/사용하기 함수들의 기획

> leaf, node-l, node-r, node-lr node-val, is-leaf?, is-rtree?, is-ltree?, is-lrtree? l-subtree, r-subtree  $\mathfrak{f}$  $\mathsf{J}$ v.s. ∫  $\mathbf{I}$ empty, node node-val, is-empty? l-subtree, r-subtree

#### ▶ 여러버저 가능: 만들기/사용하기 함수들의 구현

(define empty  $A)$ (define node  $B$ ) (define node-val  $C$ ) (define l-subtree  $D)$ (define r-subtree  $E$ )  $\mathcal{L}$  $\overline{\mathcal{L}}$  $\int$ v.s.  $\sqrt{ }$  $\int$  $\overline{\mathcal{L}}$ (define empty ㄱ) (define node ㄴ) (define node-val  $\tau$ ) (define l-subtree ㄹ) (define r-subtree  $\Box$ )

### 데이타 타입 기획과 구현 원리

새로운 데이타 타입의 구현은 만들기(introduction) 함수와 사용하기(elimination) 함수들을 정의하면 된다.

♣

♣

이 때, 만들기/사용하기 함수들의 기획은 드러내고 구현 은 감추어서, 외부에서는 기획이 드러낸(interface, 겉) 내 용만 이용해서 프로그램을 작성하도록 한다.

**KOD KARD KED KED E VOQO** 

### 데이타 타입 기획과 구현 원리

새로운 데이타 타입의 구현은 만들기(introduction) 함수와 사용하기(elimination) 함수들을 정의하면 된다.

이 때, 만들기/사용하기 함수들의 기획은 드러내고 구현 은 감추어서, 외부에서는 기획이 드러낸(interface, 겉) 내 용만 이용해서 프로그램을 작성하도록 한다.

**KORK ERKER ER AGA** 

▶ 기획을 작성하는 언어: 이름, 타입, 하는일 | {z } 프로그래밍언어 | {z } 자연어, 수학

♣

♣

### 데이타 타입 기획과 구현 원리

새로운 데이타 타입의 구현은 만들기(introduction) 함수와 사용하기(elimination) 함수들을 정의하면 된다.

이 때, 만들기/사용하기 함수들의 기획은 드러내고 구현 은 감추어서, 외부에서는 기획이 드러낸(interface, 겉) 내 용만 이용해서 프로그램을 작성하도록 한다.

▶ 기획을 작성하는 언어: 이름, 타입, 하는일 프로그래밍언어 | 자연어, 수학

▶ 기획(interface)과 구현(implementation)은 독립적으로: 데이터 속구현 감추기(data abstraction)<br>"""""

SNU 4190.210 (c) Kwangkeun Yi

♣

♣

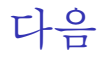

#### 1 데이타 구현하기 [\(data implementation\)](#page-2-0)

#### 2 데이터 속구현 감추기 [\(data abstraction\)](#page-52-0)

#### 3 여러 구현 동시 지원하기 [\(multiple implemenations\)](#page-64-0)

#### 4 각 계층별로 속구현 감추기[\(data abstraction hierarchy\)](#page-81-0)

<span id="page-52-0"></span>K ロ > K @ > K 할 > K 할 > → 할 → 9 Q @

SNU 4190.210 (c) Kwangkeun Yi

분리: 외부와 데이타 구현의 속내용

▶ 외부에 알릴것. 변하지 말것. (interface)

▶ 외부에 알리지 말것. 변해도 될것. (implementation)

**KORK ERKER ER AGA** 

분리: 외부와 데이타 구현의 속내용

- ▶ 외부에 알릴것. 변하지 말것. (interface)
	- ▶ 만들기/사용하기 함수들의 기획: 이름, 타입, 하는일

**KORK ERKER ER AGA** 

▶ 외부에 알리지 말것. 변해도 될것. (implementation)

분리: 외부와 데이타 구현의 속내용

- ▶ 외부에 알릴것. 변하지 말것. (interface)
	- <sup>I</sup> 만들기/사용하기 함수들의 기획: 이름, 타입, 하는일

**KORK ERKER ER AGA** 

▶ 외부에서는 만들기/사용하기 함수들만 이용하기

▶ 외부에 알리지 말것. 변해도 될것. (implementation)

분리: 외부와 데이타 구현의 속내용

 $\triangleright$  외부에 알릴것. 변하지 말것. (interface)

<sup>I</sup> 만들기/사용하기 함수들의 기획: 이름, 타입, 하는일

**AD A REAKEN E YOUR** 

▶ 외부에서는 만들기/사용하기 함수들만 이용하기

▶ 외부에 알리지 말것. 변해도 될것. (implementation)

▶ 만들기/사용하기 함수들의 구현

분리: 외부와 데이타 구현의 속내용

▶ 외부에 알릴것. 변하지 말것. (interface)

<sup>I</sup> 만들기/사용하기 함수들의 기획: 이름, 타입, 하는일

**AD A REAKEN E YOUR** 

▶ 외부에서는 만들기/사용하기 함수들만 이용하기

▶ 외부에 알리지 말것. 변해도 될것. (implementation)

▶ 만들기/사용하기 함수들의 구현

장점: 외부는 데이터 구현과 무관

▶ 데이타구현 변경과 외부사용 코드변경이 독립됨

분리: 외부와 데이타 구현의 속내용

▶ 외부에 알릴것. 변하지 말것. (interface)

▶ 만들기/사용하기 함수들의 기획: 이름, 타입, 하는일

▶ 외부에서는 만들기/사용하기 함수들만 이용하기

▶ 외부에 알리지 말것. 변해도 될것. (implementation)

▶ 만들기/사용하기 함수들의 구현

장점: 외부는 데이터 구현과 무관

▶ 데이타구현 변경과 외부사용 코드변경이 독립됨

▶ 데이타구현과 외부사용 프로그래밍 동시진행 가능

**AD A REAKEN E YOUR** 

# 예) 짝  $\tau \times \tau'$

▶ 기획 (interface)

pair :  $\tau * \tau' \to \tau \times \tau'$ 1 :  $\tau \times \tau' \to \tau$  $\mathbf{r}$  :  $\tau \times \tau' \to \tau'$ 

**KOD KARD KED KED E VOQO** 

▶ 구현은 기획에 맞기만하면 다양하게 가능

- $\blacktriangleright$   $\varphi$ <sup>1</sup>: cons, car, cdr
- ▶ 안2: lambda
- $\blacktriangleright$  외부사용

# 예) 짝  $\tau \times \tau'$

▶ 기획 (interface)

pair :  $\tau * \tau' \to \tau \times \tau'$ 1 :  $\tau \times \tau' \to \tau$  $\mathbf{r}$  :  $\tau \times \tau' \to \tau'$ 

▶ 구현은 기획에 맞기만하면 다양하게 가능

 $\blacktriangleright$   $\varphi$ <sup>1</sup>: cons, car, cdr

 $\blacktriangleright$  ?  $\frac{1}{2}$ : lambda

 $\blacktriangleright$  외부사용

(define (leaf x) (pair 'leaf x)) (define (node-l  $\times$  t) (pair 'r (pair  $\times$  t))) (define (node-r  $x$  t) (pair 'l (pair  $x$  t))) (define (l-subtree t) (if (equal  $(l + 1)$  'l)  $(r (r t))))$ (define (r-subtree t) (if (equal  $(l t)$  'r)  $(r (r t)))$ 

SNU 4190.210 (c) Kwangkeun Yi

# 예) 두갈래 가지구조'(tree) τ bintree

▶ 기획 (interface)

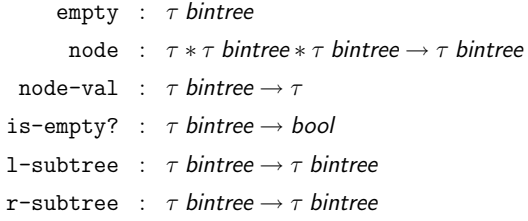

イロト イ母 トイミト イミト・(型) つめの

 $\blacktriangleright$  외부사용

# 예) 두갈래 가지구조'(tree) τ bintree

▶ 기획 (interface)

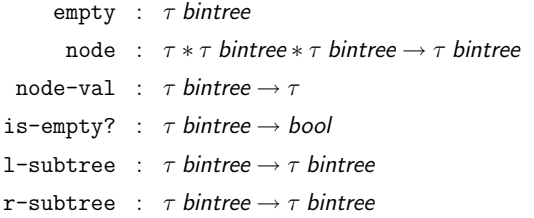

 $\blacktriangleright$  외부사용

(node 10 (node 8 (node 5 empty empty) (node 9 empty empty)) empty) (node 1 empty (node 2 empty (node 3 empty empty)))

**KORK ERKER ER AGA** 

```
(define (traverse t)
 (if (is-empty? t) ()
   (begin (print (node-val t))
     (traverse (l-subtree t)) (traverse (r-subtree t)))
 ))
```

```
SNU 4190.210 C Kwangkeun Yi
```
# 연습: 데이터 구현하기 + 속구현 감추기

- ▶ 대수식(algebraic expression) 데이터
	- ▶ 미분함수(symbolic differentiation)

diff : ae  $*$  string  $\rightarrow$  ae

▶ 부분계산함수(partial evaluation)

eval : ae  $*$  string  $*$  real  $\rightarrow$  ae

**AD A REAKEN E YOUR** 

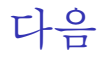

#### 1 데이타 구현하기 [\(data implementation\)](#page-2-0)

#### 2 데이터 속구현 감추기 [\(data abstraction\)](#page-52-0)

#### 3 여러 구현 동시 지원하기 [\(multiple implemenations\)](#page-64-0)

#### 4 각 계층별로 속구현 감추기[\(data abstraction hierarchy\)](#page-81-0)

<span id="page-64-0"></span>K ロ > K @ > K 할 > K 할 > → 할 → 9 Q @

# 여러 구현 동시지원: 예) 복소수 데이타

"표면"단계

▶ 기획(interface)

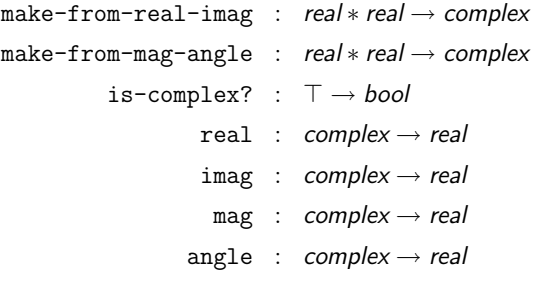

외부 사용

 $add-complex : complex * complex \rightarrow complex$  $mul-complex : complex * complex \rightarrow complex$ 

**KOD KARD KED KED E VOQO** 

· · ·

# 여러 구현 동시지원: 예) 복소수 데이타 한가지 방식만 구현한 경우

add-complex mul-complex

make-from-real-imag make-from-mag-angle real img mag angle is-complex?

rectangular representation

**KORK ERKER ER AGA** 

# 여러 구현 동시지원: 예) 복소수 데이타 한가지 방식만 구현한 경우

add-complex mul-complex

make-from-real-imag make-from-mag-angle real img mag angle is-complex?

rectangular representation

**AD A REAKEN E YOUR** 

```
(define (make-from-real-imag r i) ...)
(define (make-from-mag-angle m a) ...)
(define (is-complex? x) ...)
(\text{define } (\text{real } x) \dots)(\text{define } (\text{image } x) \dots)(\text{define } (\text{map } x) \dots)(define (angle x) ...)
```
# 여러 구현 동시지원: 예) 복소수 데이타

#### 두가지 방식의 구현을 같이 이용하는 경우

add-complex mul-complex

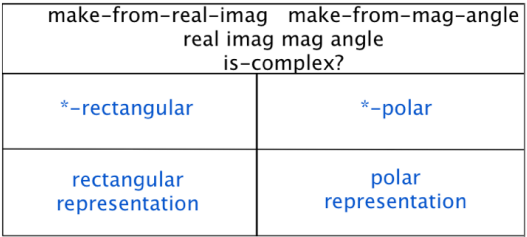

K ロ ▶ K @ ▶ K 할 X X 할 X → 할 X → 9 Q Q →

# 여러 구현 동시지원: 예) 복소수 데이타

#### 두가지 방식의 구현을 같이 이용하는 경우

add-complex mul-complex

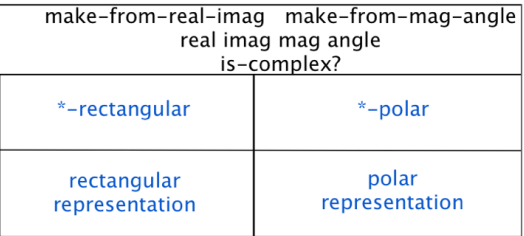

**AD A REAKEN E YOUR** 

```
(define (make-from-real-imag r i) ...)
(define (make-from-mag-angle m a) ...)
(define (is-complex? x) ...)
(define (real x) ...)
(define (imag x) ...)
(define (mag x) ...)
```
SNU 4190.210 C Kwangkeun Yi (define (angle x) ...)

### 예) 복소수 데이타 구현A

"rectangular representation"

- ▶ 기획(interface)
	- make-from-real-imag-rectangular : real  $*$  real  $\rightarrow$  complex
	- make-from-mag-angle-rectangular : real  $*$  real  $\rightarrow$  complex
		- is-rectangular? : complex  $\rightarrow$  bool
			- - -
					-
- real-rectangular : complex  $\rightarrow$  real
- $imag-rectangular : complex \rightarrow real$ 
	- $mag-rectangular : complex \rightarrow real$
- angle-rectangular : complex  $\rightarrow$  real

### 예) 복소수 데이타 구현B

"polar representation"

- ▶ 기획(interface)
	- make-from-real-imag-polar : real  $*$  real  $\rightarrow$  complex
	- make-from-mag-angle-polar : real  $*$  real  $\rightarrow$  complex
		- is-polar? : complex  $\rightarrow$  bool
		- real-polar : complex  $\rightarrow$  real
		- $imag-polar : complex \rightarrow real$ 
			- mag-polar : complex  $\rightarrow$  real
		- angle-polar : complex  $\rightarrow$  real
### 여러 구현방식을 지원할 때의 원리

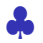

데이터 속구현 감추기(data abstraction) 원리를 유지한다.

- ▶ 즉, 각 구현방식마다 만들기와 사용하기 함수를 제공한다.
- <sup>I</sup> 단, 그 함수들의 이름이 다른 구현방식과 구별되게 한다.
- ▶ 그리고. "표면" 단계의 만들기와 사용하기 함수들을 아랫단계의 여러 구현방식들을 이용해서 정의한다.

**KORK ERKER ER AGA** 

### 새로운 구현방식도 사용하도록 확장하려면?

같은 원리로:

add-complex mul-complex

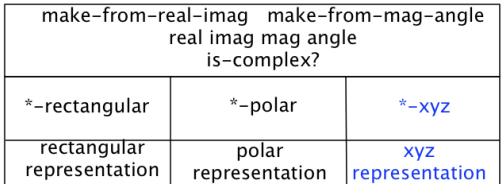

**KOD KAD KED KED E VOOR** 

그리고, 바꿀 것은?

### 새로운 구현방식도 사용하도록 확장하려면?

같은 원리로:

add-complex mul-complex

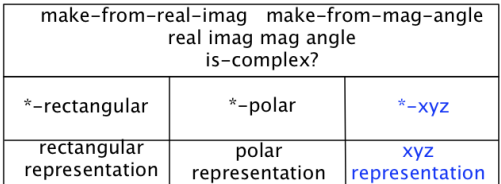

그리고, 바꿀 것은?

▶ "표면" 다계의 만들기와 사용하기 함수들:

make-from-real-imag,  $\cdots$ , angle, is-complex?

```
"표면"단계의 함수들 모두를 매번 변경해주는 번거로움:
(define (real x)
 (cond ((is-rectangular? x) (real-rectangular x))
      ((is-polar? x) (real-polar x))
      (else (error))))
```

```
(define (angle x)
  (cond ((is-rectangular? x) (angle-rectangular x))
        ((is-polar? x) (angle-polar x))
        (else (error))))
```
**AD A REAKEN E VAN** 

```
"표면"단계의 함수들 모두를 매번 변경해주는 번거로움:
(define (real x)
  (cond ((is-rectangular? x) (real-rectangular x))
       ((is-polar? x) (real-polar x))
       ((is-xyz? x) (real-xyz x))
       (else (error))))
(define (angle x)
  (cond ((is-rectangular? x) (angle-rectangular x))
       ((is-polar? x) (angle-polar x))
       ((is-xyz? x) (angle-xyz x))(else (error))))
```
<span id="page-76-0"></span>**KORK EX KEY KEY KORA** 

▶ 2차워의 함수 테이블 사용. (테이블은 변할 수 있는 물건으로)

▶ 가로: 함수이름 태그 ('real, 'imag, 등등)

<sup>I</sup> 세로: 구현방식 태그 ('rectangular, 'polar, 등등)

<span id="page-77-0"></span>**KOD KAR KED KED E VOQO** 

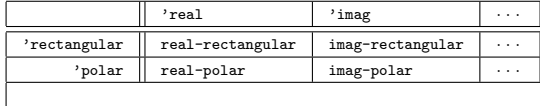

▶ 2차워의 함수 테이블 사용. (테이블은 변할 수 있는 물건으로)

▶ 가로: 함수이름 태그 ('real, 'imag, 등등)

<sup>I</sup> 세로: 구현방식 태그 ('rectangular, 'polar, 등등)

**KOD KAR KED KED E VOQO** 

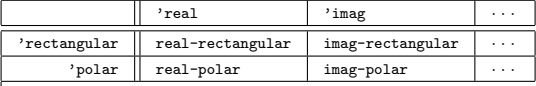

- │ │ │<br>▶ 새로우 구현방식? 해당 함수들을 테이블에 등록

▶ 2차워의 함수 테이블 사용. (테이블은 변할 수 있는 물건으로)

▶ 가로: 함수이름 태그 ('real, 'imag, 등등)

<sup>I</sup> 세로: 구현방식 태그 ('rectangular, 'polar, 등등)

<span id="page-79-0"></span>**KOD KAR KED KED E VOQO** 

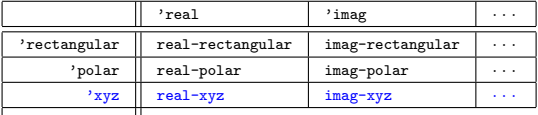

► |<br>► 새로우 구현방식? 해당 함수들을 테이블에 등록

▶ 2차워의 함수 테이블 사용. (테이블은 변할 수 있는 물건으로)

▶ 가로: 함수이름 태그 ('real, 'imag, 등등)

<sup>I</sup> 세로: 구현방식 태그 ('rectangular, 'polar, 등등)

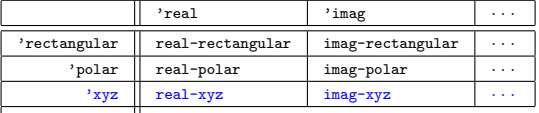

- │<br>▶ 새로운 구현방식? 해당 함수들을 테이블에 등록 <sup>I</sup> "표면"의 함수들은 고정됨
	- ▶ 두 개의 태그(함수이름, 구현방식)로 테이블에서 가져온다

<span id="page-80-0"></span>(define (real x) ((lookup ftn-tbl 'real (rep-tag x)) x)) (define (imag x) ((lookup ftn-tbl ['i](#page-79-0)[ma](#page-81-0)[g](#page-63-0)[\(](#page-80-0)[r](#page-81-0)[ep](#page-63-0)[-](#page-64-0)[t](#page-80-0)[a](#page-81-0)g [x](#page-80-0)[\)](#page-0-0)) [x\)](#page-82-0))<br>
(define  $\sum_{x \in \mathbb{R}^n}$  and  $\sum_{x \in \mathbb{R}^n}$  and  $\sum_{x \in \mathbb{R}^n}$  and  $\sum_{x \in \mathbb{R}^n}$  and  $\sum_{x \in \mathbb{R}^n}$  and  $\sum_{x \in \mathbb{R}^n}$  and  $\sum_{x \in \mathbb{R}^n}$ 

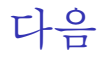

#### 1 데이타 구현하기 [\(data implementation\)](#page-2-0)

#### 2 데이터 속구현 감추기 [\(data abstraction\)](#page-52-0)

#### 3 여러 구현 동시 지원하기 [\(multiple implemenations\)](#page-64-0)

#### 4 각 계층별로 속구현 감추기[\(data abstraction hierarchy\)](#page-81-0)

<span id="page-81-0"></span>K ロ > K @ > K 할 > K 할 > → 할 → 9 Q @

### 계층별로 속구현 감추기 원리

여러 구현방식을 지원할 때의 원리와 같다:

데이터 속구현 감추기(data abstraction) 원리를 유지한다.

- ▶ 즉, 각 구현방식마다 만들기와 사용하기 함수를 제공한다.
- <sup>I</sup> 단, 그 함수들의 이름이 다른 구현방식과 구별되게 한다.
- <span id="page-82-0"></span>▶ 그리고, "표면" 단계의 만들기와 사용하기 함수들을 아랫단계의 여러 구현방식들을 이용해서 정의한다.

♣